# R208 Analyse et traitement de données structurées

Sami Evangelista IUT de Villetaneuse Département Réseaux et Télécommunications 2023–2024

http://www.lipn.univ-paris13.fr/~evangelista/cours/R208

Ce document est mis à disposition selon les termes de la licence Creative Commons "Attribution – Pas d'utilisation commerciale – Partage dans les mêmes conditions 3.0 non transposé" .

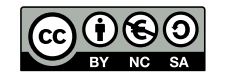

<span id="page-0-0"></span>Organisation et contenu du module 3/34

R208 — Analyse et traitement de données structurées [h](#page-0-0)ttp://www.lipn.univ-paris13.fr/~evangelista/cours/R208

- ▶ [Volume horaire :](http://www.lipn.univ-paris13.fr/~evangelista/cours/R208)
	- $\triangleright$  2×[1h de](#page-0-0) cours
	- $\blacktriangleright$  4×3h de TP
	- $\blacktriangleright$  [1h de contrô](#page-2-0)le
- $\blacktriangleright$  Évaluation :
	- ▶ [TP \(paquet python à rendre en fi](#page-3-0)[n de module\)](http://www.lipn.univ-paris13.fr/~evangelista/cours/R208)
	- $\triangleright$  Contrôle
- ▶ Contenu :
	- ▶ [un peu de progra](#page-6-0)mmation (bases de la programmation objet, fichiers);
	- ▶ et un peu de méthodologie d[e programmation \(paq](https://creativecommons.org/licenses/by-nc-sa/3.0/deed.fr)u[ets, pratiques\).](https://creativecommons.org/licenses/by-nc-sa/3.0/deed.fr)
- 2. Rappels de python
- 3. Organisation du code
- 4. Base de la programmation orientée objet
- 5. Organisation des données

## 1. Introduction

- 2. Rappels de python
- 3. Organisation du code
- 4. Base de la programmation orientée objet
- 5. Organisation des données

#### $Les listes$  5/34

 $#$  initialiser des listes liste vide =  $[]$  $liste_{\texttt{int}} = [1, 2, 4, 8]$  $liste_{\text{bool}} = [False, True, False]$  $list$ e\_mixte =  $[54, "un true", False, 3.14]$ 

 $#$  accéder à un élément d'une liste  $i = 1$ iste\_int [2]  $\# i$  vaut 4  $b = 1$ iste\_bool [3]  $\#$  exception Index Error (liste bool a 3 éléments)

# modifier un élément d'une liste liste\_bool  $[2]$  = True  $\#$  ok  $\Rightarrow$  liste bool vaut [ False, True, True]  $liste_{\text{pool}}[3] = True \# exception IndexError$ 

 $#$  parcourir les éléments d'une liste for i in liste\_int:  $print(i)$  # affiche successivement 1, 2, 4 et 8

 $#$  compter les éléments d'une liste print ("il y a", len (liste\_int), "éléments dans liste\_int")

# tester l'existence d'un element dans une liste if 8 in liste\_int: print ("8 est bien dans list\_int")

 $#$  concaténer des listes autre\_liste\_int = liste\_int +  $[ 16, 32, 64 ]$ print (liste\_int +  $[ 16, 32, 64 ]$ ) # affiche  $[ 1, 2, 4, 8, 16, 32, 64 ]$ 

#### Les fonctions 7/34

```
# une fonction discriminant avec trois paramètres : a, b, c
def discriminant (a, b, c):
    return (b ** 2) - (4 * a * c)
```
 $x =$  discriminant (5, 10, 5)  $\#$  appel de la fonction print (x)  $\#$  x vaut 10 \*\* 2 - 4 \* 5 \* 5 = 0

 $#$  une fonction mult avec deux paramètres ayant une valeur par défaut def  $mult(a, b=2, c=1)$ : return  $a * b + c$ 

print (mult (4, 5, 2)) # affiche  $4 * 5 + 2 = 22$ print (mult (4))  $\#$  affiche 4  $*$  2 + 1 = 9 print (mult (4, c=10)) # affiche  $4 * 2 + 10 = 18$ 

#### Les dictionnaires 6/34

```
# initialiser un dictionnaire
\text{dico} = f" prenom ": "tom ",
    " nom": "pouce",
     " age": 22
}
```
 $#$  récupérer la valeur associée à une clé  $nom = dicof"nom"$ ] adresse = dico ["adresse"]  $#$  exception KeyError

# modifier la valeur associée à une clé dico  $['age"] = 24$ dico ["adresse"] = "Angleterre"

 $#$  parcourir les clés d'un dictionnaire for cle in dico : print (cle, dico [cle])

 $#$  compter le nombre de clés dans un dictionnaire print ("il y a", len (dico), "éléments dans liste\_int")

 $#$  tester qu'une clé est bien présente dans un dictionnaire if "adresse" in dico: print ("l'adresse est connue ")

#### Les exceptions and the set of the set of the set of the set of the set of the set of the set of the set of the set of the set of the set of the set of the set of the set of the set of the set of the set of the set of the s

except ValueError :

try: # début d'un bloc d'instructions pouvant lever des exceptions  $x = int (input("Combine want x ?")) # peut lever ValueError$  $y = \text{int}(\text{input}("Combine\text{vaut }y ?")) \# \text{ peut lever } ValueError$ print ("x / y vaut",  $x$  / y)  $#$  peut lever ZeroDivision Error except ValueError:  $# si$  ValueError levée print ("La valeur saisie n'est pas un nombre !") except ZeroDivisionError:  $# si$  ZeroDivisionError levée print ("y vaut zéro!") except:  $#$  tout autre type d'exception print (" Une erreur s'est produite !")  $#$  fonction qui peut lever une exception Value Error def factorielle(n): if n < 0: raise ValueError  $resultat = 1$ for i in range $(n)$ : resultat = resultat  $*(i + 1)$ return resultat try : print ("5! vaut", factorielle (5)) print ("-2! vaut", factorielle (-2))

print ("un factoriel ne peut pas être calculé!")

#### 1. Introduction

2. Rappels de python

## 3. Organisation du code

4. Base de la programmation orientée objet

```
5. Organisation des données
```
## Les docstring python 11/34

- <span id="page-2-0"></span> $\triangleright$  docstring = chaîne de caractères placée en début de fonction, ou de module ou de classe et donnant une description succinte de son utilité
- ▶ Convention : utiliser trois double quotes (""") pour les docstrings.
- ▶ Une docstring n'est pas un commentaire : elle n'est pas ignorée par python [mais s](#page-0-0)ert de message d'aide (fonction help appliquée sur l'élément).
- ▶ Exemple :

## [Module calcul :](#page-0-0)

```
" " " Fournit des fonctions de calcul " " "def somme(x, y):
    " " " Renvoie la somme des deux entiers x et y. " " "return x + y
```

```
>>> import calcul
>>> help ( calcul )
Help on module calcul:
NAME
    calcul - Fournit des fonctions de calcul .
FUNCTIONS
    somme (x, y)
        Renvoie la somme des deux entiers x et y.
```
- ▶ La lisibilité du code est un aspect fondamental.
- ▶ Un code pénible à lire sera difficile à comprendre, donc à corriger (débuguer) et à faire évoluer.
- ▶ Quelques bonnes pratiques :
	- ▶ respecter l'indentation (remarque inutile avec python mais importante dans le cas général)
	- $\blacktriangleright$  utiliser des noms de variables explicites
	- ▶ commenter le code
	- ▶ bouts de code pas trop gros :
		- ▶ lignes ≤ 80–120 caractères
		- ▶ fonctions  $\leq$  30–50 lignes (au-delà  $\Rightarrow$  on divise en sous-fonctions)
		- ▶ fichier  $\leq$  1 000 lignes (au-delà  $\Rightarrow$  on sépare en modules)
	- $\blacktriangleright$  utiliser des docstrings
- ▶ Il existe des outils d'analyse de code qui permettent de vérifier le respect de règles de codage.
	- pour python : voir pylint

## Les modules 12/34

- ▶ Quand un programme devient long on a intérêt à le diviser en modules.
- ▶ Un module, c'est un regroupement logique de composants réutilisables (des fonctions, des variables, des classes, . . .).
- ▶ Avantages :
	- ▶ code plus facile à maintenir (corriger les bugs) et à faire évoluer
	- ▶ permet la réutilisabilité (⇒ les modules peuvent être facilement réutilisés par d'autres programmes)
- ▶ Concrètement, en python, un module est un fichier d'extension .py.
- ▶ On peut ensuite l'importer dans sa totalité (import le\_module) ou en partie (from le\_module import un\_element).
- ▶ Lors du premier import toutes les instructions se trouvant dans le module sont exécutées.

### Module calcul dans le fichier calcul.py :

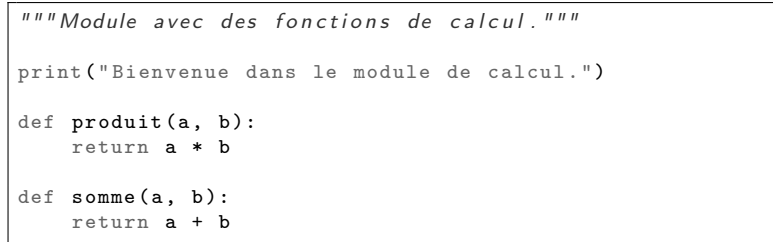

### Utilisation du module calcul :

```
>>> import calcul
Bienvenue dans le module de calcul .
>>> import calcul # module déjà importé (=> print non exécuté)
>>> print (calcul.produit (3, 4)) # notation pointée nécessaire
12
>>> from calcul import somme
>>> print (somme (2, 5)) # pas besoin de faire calcul.somme
7
```
## Les paquets — Exemple  $15/34$

<span id="page-3-0"></span>▶ Soit un paquet permettant de gérer des fichiers media (sons, images, ...) :

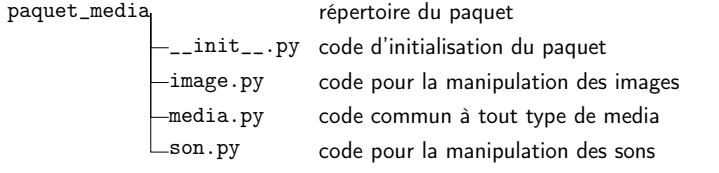

#### fichier media.py :

fichier son.py :

Hors du paquet, pour importer :

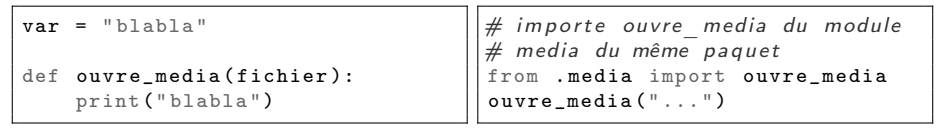

#### fichier [image.py](#page-6-0) :

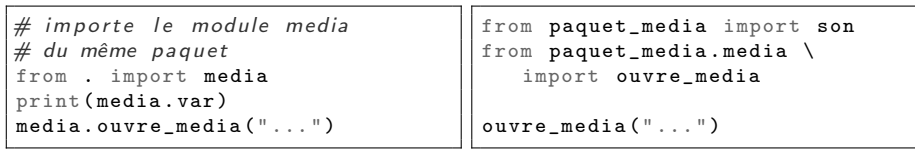

#### Les paquets 14/34

- ▶ Python fournit un niveau de structuration supplémentaire : les paquets.
- ▶ Un paquet est un regroupement logique de modules ou de sous-paquets dans un répertoire.
- ▶ Pour qu'un répertoire soit considéré comme un paquet par python, il faut qu'il contienne un fichier \_\_init\_\_.py (même vide).
- ▶ Ce fichier contient le code d'initialisation du paquet, exécuté une seule fois lors du premier import par python du paquet ou d'un de ses composants.
- ▶ Exemples de code d'initialisation :
	- ▶ afficher le numéro de version du paquet
	- $\blacktriangleright$  initialiser des variables globales
	- ▶ créer des fichiers nécessaires au fonctionnement du paquet
- ▶ Les paquets sont importés comme les modules.
- ▶ On peut dans les modules d'un paquet, faire des imports relatifs qui permettent d'importer un module du même paquet :

Plan 16/34

from . import un\_autre\_module\_du\_meme\_paquet from . un\_autre\_module\_du\_meme\_paquet import un\_truc

#### 1. Introduction

- 2. Rappels de python
- 3. Organisation du code

## 4. Base de la programmation orientée objet

5. Organisation des données

## Objets et classes 17/34

- ▶ La programmation orientée objet (POO) est une méthode de structuration des programmes qui vise à représenter les données manipulées par un programme comme des entités appelées objets.
- ▶ Un objet est une boîte contenant
	- ▶ des attributs (ou propriétés) : les variables que l'on trouve dans l'objet ;
	- ▶ et des méthodes : les opérations que l'on peut réaliser sur l'objet.
- ▶ Des objets possédant les mêmes caractéristiques (attributs et méthodes) forment une classe.

On dit que les objets sont les *instances* de la classe.

- $\blacktriangleright$  Exemple :
	- ▶ On a une classe Animal.

Convention : première lettre des noms de classes en majuscule.

- ▶ Les attributs des objets instances de cette classe sont :
	- ▶ nom
	- ▶ espece
	- $\rightharpoonup$  age
- ▶ et les méthodes que l'on peut leur appliquer sont :
	- ▶ afficher affiche les attributs de l'animal sur la sortie standard
	- ▶ ajoute\_annees ajoute des années à l'âge de l'animal

## Les méthodes 19/34

- $\triangleright$  méthode = opération que l'on peut réaliser sur un objet
- ▶ Une méthode se déclare comme une fonction à l'intérieur de sa classe.
	- ▶ On l'indente donc toujours d'un niveau.
- ▶ Elle a toujours pour premier paramètre l'objet self qui est l'objet sur lequel on appelle la méthode.

⇒ self est donc toujours une instance de la classe dans laquelle est déclarée la méthode.

- ▶ À l'intérieur de la méthode on peut manipuler les attributs de self avec la notation pointée.
	- ▶ Par exemple : self.nom = "Baloo", print(self.age)
- ▶ Les attributs de self peuvent être modifiés dans la méthode et ses modifications sont persistantes (i.e., visibles après l'exécution de la méthode).
- ▶ Exemple de classe avec deux méthodes :

```
class Animal :
```

```
def afficher (self): # self est une instance de la class Animal
    print ( self . nom, "est un", self . espece, "de", self . age, "ans")
def ajoute_annees (self , annees ):
    self.age = self.age + annees
```
## Les attributs 18/34

- $\triangleright$  attribut = variable stockée dans un objet
- ▶ Pour manipuler un attribut a d'un objet o, on utilise la notation pointée :

o.a

▶ Par exemple :

```
point x = 12point y = 14point x = point x + 20print ("coordonnées du points = (", point.x, ",", point.y, ")")
```
## Appeler une méthode 20/34

- $\triangleright$  On a vu qu'une méthode = fonction dans une classe C dont le premier paramètre self est une instance de C.
- ▶ On appelle une méthode un peu comme une fonction sauf que l'on sort le premier argument et on utilise la notation pointée :

définition de la méthode def methode(self, param2, param3): ... objet.methode(12, True) appel de la méthode

## $\blacktriangleright$  Exemple :

```
class Animal :
    def afficher (self):
        print ( self . nom, "est un", self . espece, "de", self . age, "ans")
    def ajoute_annees (self, annees):
        self.age = self.age + annees
```

```
a = Animal("gross-minute", "chat", 6) # initialise l'objet (cf. suite)a. ajoute_annees (10) \# appel de ajoute annees \iff a age = a age + 10
a. afficher () \# affiche "gros-minet est un chat de 16 ans"
```
## Création et initialisation d'un objet 21/34

- 
- ▶ On utilise la méthode spéciale \_\_init\_\_ pour créer un objet et initialiser ses attributs.
- ▶ Pour appeler la méthode \_\_init\_\_(self, param1, ..., paramN) d'une classe C :

 $C(\text{arg1}, \ldots, \text{argN})$ 

(self n'apparaît pas dans l'appel)

```
\blacktriangleright Exemple :
```

```
class Animal :
    def __init__(self, nom, espece, age):
       self . nom = nom
        self . espece = espece
        self . age = age
```

```
gros_minet = Animal ("gros-minet", "chat", 6) # appel de __init__<br>print (gros_minet.age) # affiche "6"
print (gros_minet.age)
print (gros minet . espece) # a f f i c h e " chat"
```
Des objets partout 23/34

. . .

- ▶ En python, tout est objet : les entiers (classe int), les chaînes de caractères (classe str), les booléens (classe bool), les réels (classe float), les listes (classe list), les dictionnaires (class dict), les modules (classe module),
- ▶ Quelques méthodes de la classe list :
	- $\blacktriangleright$  1. append(x) ajoute x en fin
	- $\blacktriangleright$  1. insert(i, x) ajoute x en position i
	- ▶ 1.pop(i) retire l'élément en position i (IndexError si  $i \notin [0..len(1)-1]$ )
	- ▶ 1. remove (x) retire la première occurence de x
- ▶ Quelques méthodes de la classe dict :
	- ▶ d.get(c) renvoie la valeur associée à la clé c ou None si c n'est pas dans d
	- ▶ d.pop(c) retire la clé c et renvoie la valeur qui lui était associée

### Différence entre objet et référence  $22/34$

▶ Le code suivant :

```
a = Animal("eros-minute", "chat", 6)b = ab. ajoute_annees (4)
a. afficher ()
```
affichera gros-minet est un chat de 10 ans.

- $\blacktriangleright$  Raison :
	- $\blacktriangleright$  L'instruction  $b = a$  ne crée pas un nouvel objet en mémoire.
	- ▶ Elle définit un nouveau symbole b qui référence l'objet déjà référencé par a.
	- ⇒ On a donc un seul objet en mémoire accessible via 2 références (a et b).
	- $\Rightarrow$  a.ajoute\_annees(4) et b.ajoute\_annees(4) sont équivalents.
- ▶ Pour s'en convaincre on peut utiliser la fonction id qui affiche l'identité d'un objet ( $\approx$  son adresse en mémoire) :

```
a = Animal("gross-minute", "chat", 4)h = ac = Animal ("gros-minet", "chat", 4)
print (id(a) == id(b)) # affiche True
print (id(a) == id(c)) # affiche False
```
### Les méthodes cachées 24/34

- ▶ La méthode \_\_init\_\_ est une méthode cachée :
	- ▶ Le programmeur qui utilise la classe ne l'appellera jamais explicitement.
	- ▶ C'est l'interpréteur python qui l'appellera à la création d'un objet.
- ▶ Il y a de nombreuses autres méthodes cachées qui seront utilisées par python dans des contextes particuliers, par exemple :
	- $\blacktriangleright$   $\_\text{1t}\_\text{2}$ : pour pouvoir comparer des objets de la classe (It = less than)
	- ▶ \_\_str\_\_ : pour pouvoir convertir l'objet en chaînes de caractère

#### $\blacktriangleright$  Exemple :

```
class Animal :
   def __init__ (self, nom, age):self . nom = nom
       self . age = age
   def str ( self ):
       return self.nom + " (" + str(self age) + " ans)"def lt (self, autre):
       return self . age < autre . age
```

```
scooby = Animal("scooby-doo", 7)
```

```
print ( scooby ) # appel de str (=> a f fiche " scooby-doo ( 7 ans ) " )
sonic = Animal("sonic", 4)
```
if sonic < scooby:  $\#$  appel de lt (avec self=sonic, autre=scooby) print (" sonic est plus jeune que scooby -doo ")

<span id="page-6-0"></span>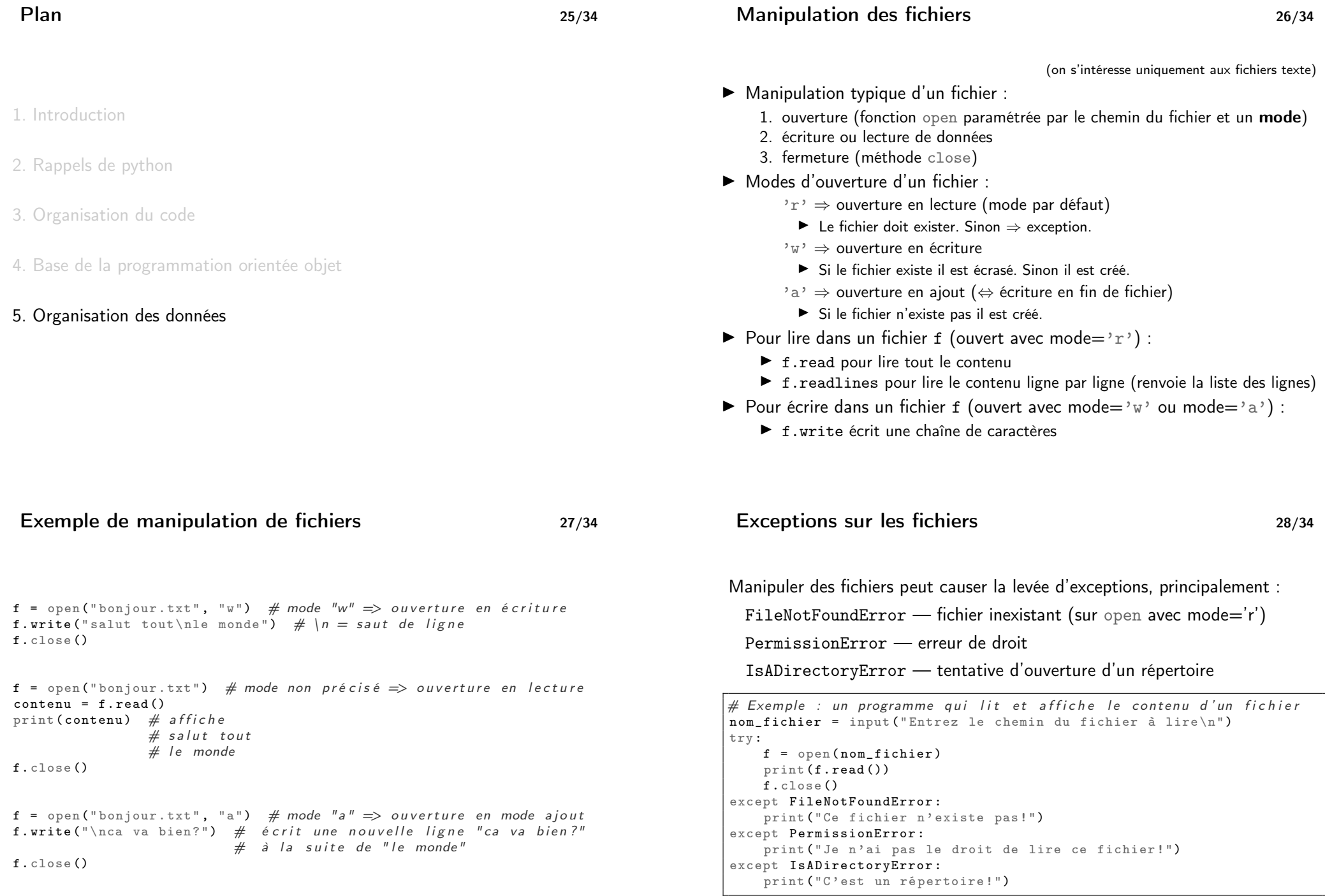

Où stocker les données manipulées par un programme ?

- ▶ Dans une base de données type relationnel
	- + sécurité et intégrité des données
	- $+$  rapidité de traitement des requêtes
	- + stockage efficace
	- $+$  permet des accès concurrents (p.ex., modifications simultanées)
	- − fichiers binaires
	- − lourd à mettre en œuvre (nécessite un SGBD, utilisation de requêtes)
- ▶ Dans des fichiers structurés (p.ex., XML, CSV, JSON)
	- $+$  fichiers textes ( $\Rightarrow$  lisibles et modifiables par un humain)
	- $+$  facilement manipulables par des scripts
	- $+$  adapté pour les échanges de données entre applications
	- − difficile de mettre en œuvre des accès concurrents
	- − lent pour des gros volumes de données
- $\triangleright$  JSON = JavaScript Object Notation (format dérivé du langage javascript)
- ▶ décrit dans la RFC 8259
- ▶ dernière version : déc. 2017
- ▶ très utilisé comme format d'échange de données par les services web

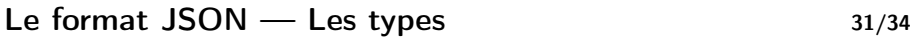

Valeurs JSON valides :

- ▶ la valeur null (équivalent du None en python)
- $\blacktriangleright$  des nombres entiers (p.ex., -1, 128) ou réels (p.ex., 3.14)
- ▶ des booleéns (true, false)
- ▶ des chaînes de caractères
- ▶ des listes de valeurs JSON
- ▶ des dictionnaires de valeurs JSON

Quelques restrictions :

- ▶ Impossible de coder des tuples.
- ▶ Impossible d'insérer des commentaires dans les fichiers JSON.
- ▶ Les chaînes de caractères doivent être écrites sur une seule ligne.
- ▶ Les clés des dictionnaires sont nécessairement des chaînes de caractères.

```
Le format JSON — Un exemple 32/34
```
 $\Gamma$ 

]

```
{
  " titre ": " Doctor Strange in the Multiverse of Madness ",
  " date_sortie ": " 04/05/2022 ",
  " notes ": 3.1 ,
  "vu": false ,
  " avis ": [
    "bof", "pas terrible"
  ]
},
{
  " titre ": " Les Animaux Fantastiques : les Secrets de Dumbledore ",
  " date_sortie ": " 13/04/2022 ",
  " notes ": null ,
  "vu": true ,
  " avis ": []
}
```
### Le module json 33/34

- ▶ Le module json fournit des fonctions permettant de traduire des données au format JSON et inversement.
- $\blacktriangleright$  2 fonctions principales :
	- ▶ dumps convertit un objet en une chaîne de caractères JSON
	- ▶ loads convertit une chaîne de caractères JSON en un objet
- ▶ Exemple :

```
import json
```

```
# exemple 1: écriture d'un dictionnaire dans un fichier
dico = \{ "a": True, "b": [1, 2, 3]}
f = open("fichier.txt", "W")f. write ( json . dumps ( dico ))
f. close ()
# exemple 2: récupération du dictionnaire depuis le fichier
```

```
f = open("fichier.txt")d = json.loads(f.read())print (d["a"]) # affiche True
print (d['b"]) # affiche [1, 2, 3]f. close ()
```
## Le module json — Conversion d'objets 34/34

- ▶ Attention, dumps prend en paramètre une valeur JSON valide (diapo. 31).
- ▶ Si dumps rencontre une valeur invalide  $\Rightarrow$  exception TypeError.
- ▶ Ce sera le cas si on lui passe en argument un objet quelconque.
- ▶ On doit alors convertir cet objet dans une valeur JSON valide, par exemple en définissant une méthode réalisant cette conversion.
- $\blacktriangleright$  Exemple :

```
import json
```

```
class Animal :
    def __init__(self, nom, age):
        self . nom = nom
        self . age = age
    def convertit_en_json(self):
        return {
             " nom ": self . nom ,
             " age ": self . age
        }
```

```
scooby = Animal("scooby-doo", 7)pjson = json.dumps (scooby) # Type Error
```

```
pjson = json.dumps (scooby.convertit_en_json ) # OK
```